## **Gentoo GNU/Linux**

## **"clean\_upgrade"**

Skript zum "sauber"-halten des Systems:

[/usr/local/sbin/clean\\_upgrade](http://wiki.neumannsland.de/_export/code/wip:gentoo-tips?codeblock=0)

```
#!/bin/bash
if [[ 0 -ne "$( /usr/bin/id -u )" ]] ; then
   /bin/echo "You need to be root!"
   exit 1
fi
if [ ! -x /usr/bin/eix ] ; then
   /usr/bin/emerge eix
fi /usr/bin/eix-sync
/usr/sbin/fixpackages
/usr/bin/eclean packages
/usr/bin/eclean distfiles
/usr/bin/emerge -u --deep --newuse world
exit 0
```
From: <http://wiki.neumannsland.de/> - **Patricks DokuWiki**

Permanent link: **<http://wiki.neumannsland.de/wip:gentoo-tips>**

Last update: **2019/09/20 08:32**

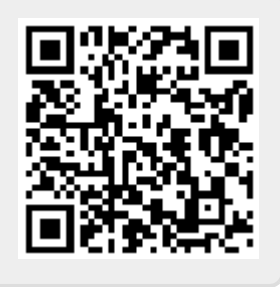